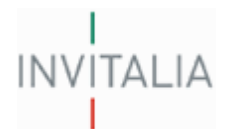

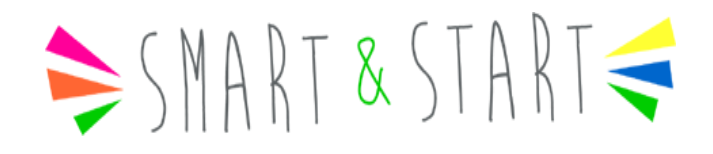

## **GUIDA ALLA COMPILAZIONE DELLA**

## **DOMANDA DI AMMISSIONE ALLE AGEVOLAZIONI**

## **SMART**

**DECRETO 6 MARZO 2013 – Tit. II**

*Revisione 03 del 2 settembre 2013*

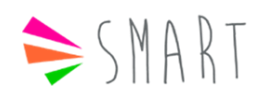

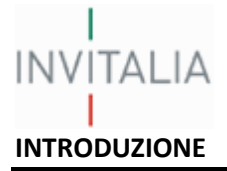

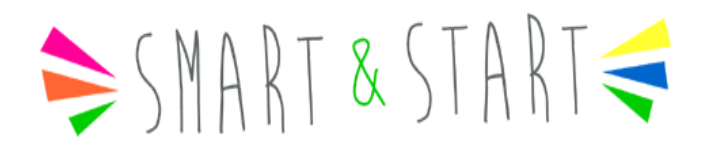

Questa guida è stata realizzata per facilitare la compilazione della domanda di ammissione alle agevolazioni previste dal Tit. II del Decreto 6 marzo 2013 del Ministro dello Sviluppo Economico (che chiameremo nel prosieguo Decreto), finalizzato a promuovere la nascita di nuove imprese nelle regioni del Mezzogiorno (Basilicata, Calabria, Campania, Puglia, Sardegna, Sicilia).

Allo scopo di assistere i richiedenti nell'elaborazione della domanda, la guida presenta un'articolazione analoga a quella della domanda stessa, in modo tale da fornire chiarimenti per la compilazione.

*Attenzione!* Le domande di agevolazione, redatte in lingua italiana, devono essere compilate esclusivamente per via elettronica ed essere firmate digitalmente (nel rispetto di quanto disposto dal Codice dell'Amministrazione Digitale, D.Lgs. n. 82/2005) dal legale rappresentante o dalla persona fisica proponente per conto della società costituenda, e devono essere corredate dalla documentazione indicata nella domanda medesima.

Nel caso di imprese già costituite, congiuntamente alla domanda devono essere trasmesse elettronicamente tramite la medesima procedura informatica, atto costitutivo e statuto, dichiarazione sostitutiva di atto di notorietà resa ai sensi dell'art. 47 del D.P.R. 28/12/2000 n. 445 e successive modificazioni, secondo lo schema reso disponibile nel sito [www.smartstart.invitalia.it.](http://www.smartstart.invitalia.it/)

Nel caso di persone fisiche proponenti per conto di società costituenda, la suddetta documentazione deve essere trasmessa elettronicamente tramite la medesima procedura informatica, entro trenta giorni dalla data di comunicazione di ammissione alle agevolazioni.

Per accedere al format è necessario:

- registrarsi sul sito www.smartstart.invitalia.it;
- attendere il ricevimento di una mail di risposta automatica che genera una password.

Analogamente alla domanda, questa guida è composta da 9 sezioni:

- $\Rightarrow$  Scelta domanda
- A. Anagrafica proponente
- B. Profilo soggetto proponente
- C. Descrizione iniziativa
- D. Elementi d'innovazione
- E. Analisi di mercato
- F. Strategie e obiettivi
- G. Aspetti tecnici
- H. Aspetti economico finanziari

Prima di procedere alla compilazione, alcuni suggerimenti di carattere generale per una corretta redazione della domanda:

**verificare** attentamente il possesso dei requisiti necessari; per ulteriori informazioni e chiarimenti sui contenuti del Decreto e sui requisiti di accesso, è possibile consultare la Circolare Attuativa del M.I.S.E. n. 21303 del 20 giugno 2013, i siti [www.mise.gov.it](http://www.mise.gov.it/) [e www.smartstart.invitalia.it;](http://www.smartstart.invitalia.it/)

**assicurarsi** di essere dotati di firma digitale;

**compilare** la domanda esclusivamente utilizzando il format *online*; le domande presentate su modulistica difforme non verranno accettate;

**dedicare** un impegno adeguato alla compilazione della domanda, al fine di evitare di presentare richieste incomplete che potrebbero pregiudicare l'ammissione alle agevolazioni.

**firmare** digitalmente la domanda.

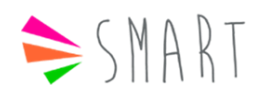

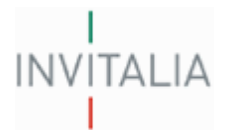

# $\geq$ SMART & START $\leq$

## **Come compilare la sezione: "Selezione della tipologia di domanda"**

Dopo aver effettuato l'accesso, è necessario selezionare la tipologia di aiuto richiesto e successivamente la tipologia di proponente (società già costituita o costituenda):

#### **Aiuti in favore delle piccole imprese di nuova costituzione**

**DM 6 marzo 2013 MiSE, Titolo II e Circolare attuativa,** Lettera B - Smart

**Sostegno ai programmi di investimento effettuati da nuove imprese digitali e/o a contenuto tecnologico** DM 6 marzo 2013 MiSE, Titolo III e Circolare attuativa, Lettera C - Start

**DM 6 marzo 2013 MiSE e Circolare attuativa** Lettera B + Lettera C - Smart&Start

La selezione effettuata (congiuntamente a quella sulla tipologia del proponente), consentirà di aprire il relativo format di domanda.

Attraverso la scelta **SMART,** il format di domanda è presentato per richiedere aiuti a parziale copertura dei costi di gestione sostenuti nei primi quattro anni di attività, con localizzazione (sede legale ed operativa) nelle regioni del Mezzogiorno (Basilicata, Calabria, Campania, Puglia, Sardegna, Sicilia).

Con la scelta **START**, il format di domanda è presentato per richiedere aiuti a parziale copertura dei programmi di investimento effettuati, con localizzazione (sede legale ed operativa) nei territori delle 4 regioni dell'Obiettivo Convergenza (Calabria, Campania, Puglia, Sicilia).

Chi intende richiedere gli incentivi sia gli incentivi **SMART** che gli incentivi **START**, deve selezionare l'opzione **SMART&START** e presentare un'unica domanda.

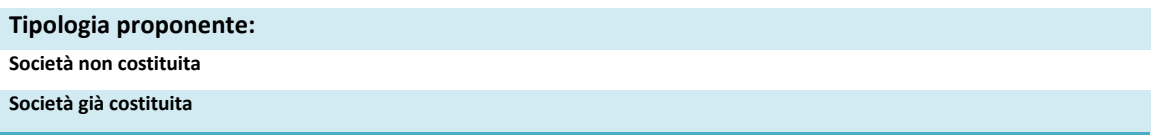

Ai sensi di quanto previsto dall'art. 5 del Decreto, possono beneficiare delle agevolazioni:

- *a)* **le società costituite** da non più di sei mesi alla data di presentazione della domanda di agevolazione;
- *b)* di piccola dimensione, ai sensi di quanto previsto nell'allegato 1 del Regolamento GBER;
- *c)* con sede legale e operativa ubicata nei territori agevolati
- *d)* costituite in forma societaria, ivi incluse le società cooperative;
- *e)* in cui la compagine societaria sia composta, in maggioranza assoluta numerica e di partecipazione, da persone fisiche; ai fini del calcolo della maggioranza non saranno considerate le partecipazioni inferiori al 50% detenute da investitori istituzionali, Università e Centri di ricerca pubblici e privati;
- *f)* nel caso di società cooperative i soci devono essere rappresentati esclusivamente da persone fisiche, fermo restando quanto specificamente previsto all'articolo 25 del decreto-legge n. 179/2012 per le start-up innovative; con riguardo al suddetto requisito, non saranno considerate le partecipazioni inferiori al 50% detenute da investitori istituzionali, Università e Centri di ricerca pubblici e privati;

Il possesso dei requisiti sopra indicati deve essere dimostrato alla data di presentazione della domanda di agevolazione.

Possono altresì richiedere le agevolazioni **le persone fisiche** che intendono costituire una nuova società; la stessa dovrà essere formalmente costituita entro e non oltre trenta giorni dalla data della comunicazione di ammissione alle agevolazioni. Nel caso in cui la nuova società non sia costituita nei termini, oppure non comprenda tutti i soggetti indicati in domanda, quest'ultima è considerata decaduta.

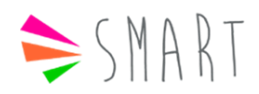

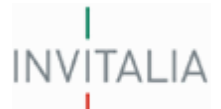

## **Come compilare la sezione A: "Anagrafica proponente"**

## **Finalità**

Nella sezione A della domanda vengono richieste informazioni di sintesi sul soggetto proponente (società già costituita o costituenda)

## **Sezione A.1 Società non costituita**

## **A.1.1 Dati anagrafici del soggetto referente**

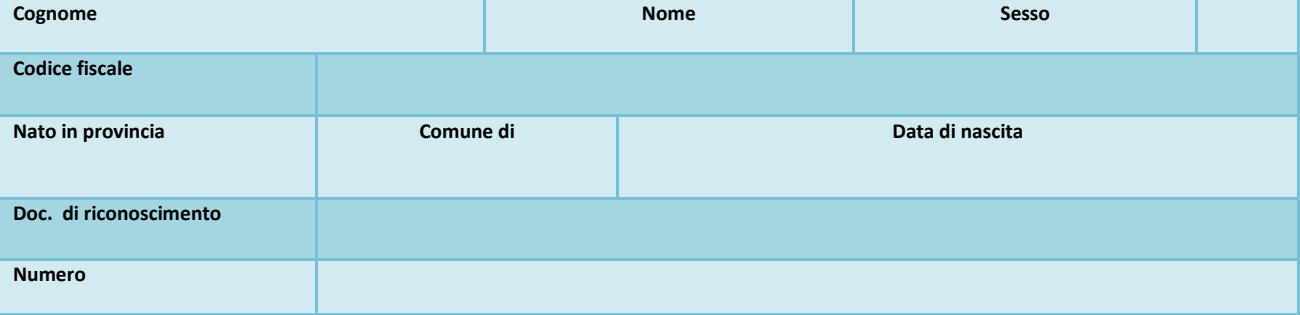

Nella tabella sopra riportata vanno inseriti i dati anagrafici del soggetto referente della società non ancora costituita. Riempire tutti i campi relativi alla anagrafica: utilizzando i menù a tendina dove presenti

Relativamente a "**Documento di riconoscimento**" selezionare dal menù a tendina la tipologia di documento di riconoscimento valido nello stato italiano (carta di identità, passaporto, patente di guida italiana, licenza porto d'armi) e nel campo successivo inserire i dati identificativi dello stesso, verificando che il documento sia in corso di validità alla data della domanda

*Attenzione!* il soggetto referente dovrà essere uno dei soci e nel caso di società costituenda uno dei futuri soci della compagine descritta nel piano d'impresa.

Il cittadino straniero con carta di identità, quindi residente in Italia, deve essere in possesso di regolare permesso di soggiorno.

#### **A.1.2: Sede**

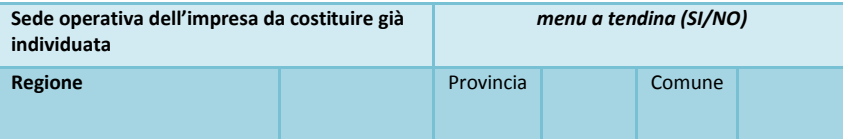

Nella tabella A.1.2, nel rispetto di quanto previsto nell'art. 5, lettera c), del Decreto, si dovrà selezionare dal menu a tendina la scelta relativa alla avvenuta individuazione, o meno, della sede operativa dell'impresa da costituire. In relazione alla Regione in cui sarà localizzata l'iniziativa effettuare la scelta attraverso la selezionare dal menu a tendina; successivamente anche per la Provincia ed il Comune, si procede con la relativa selezione dal menu delle provincie e dei comuni agevolabili.

## **Sezione A.2 : Società già costituita**

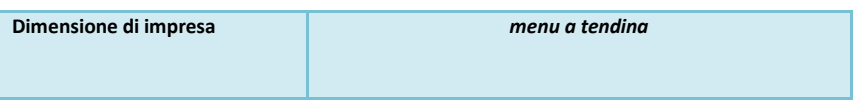

Nella tabella "Dimensione di impresa" va selezionata dal menù a tendina la dimensione aziendale (micro impresa o piccola impresa), sulla base di quanto riportato nella seguente scheda riepilogativa.

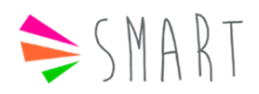

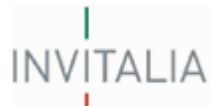

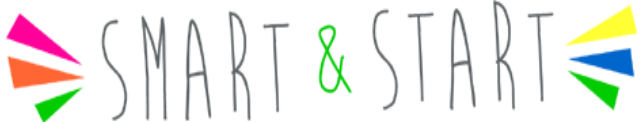

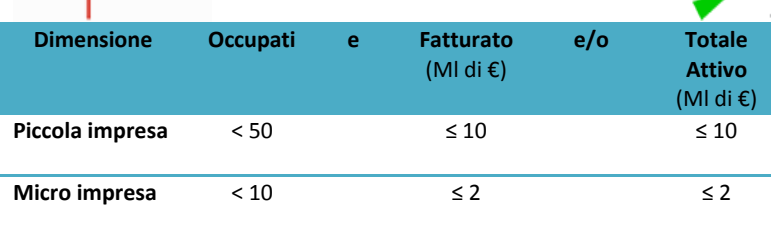

*Attenzione!* Per una maggior completezza di informazione sulla dimensione d'impresa, si rimanda all'allegato 1 del Reg. GBER.

*Attenzione!* Per le società non costituite, al momento della presentazione della domanda non è richiesto specificare la dimensione aziendale, poiché questa informazione sarà fornita attraverso una D.S.A.N. - Dichiarazione Sostitutiva di Atto di Notorietà - del legale rappresentante, solo dopo l'accettazione del provvedimento di ammissione alle agevolazioni (punto 6.5 della Circolare Attuativa); l'accettazione deve essere trasmessa ad Invitalia via PEC entro il termine di 40 giorni dal ricevimento del provvedimento stesso.

## **A.2.1: Dati anagrafici soggetto proponente**

Nella tabella sotto riportata vanno inseriti i dati anagrafici del soggetto proponente (**della società costituita**)

#### **A.2.1 Dati anagrafici del soggetto proponente**

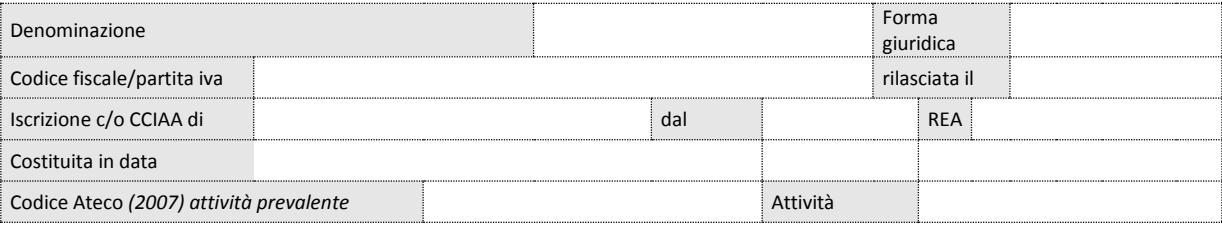

#### **Campi previsti**:

- *Denominazione*
- *Forma giuridica*: selezionare dal menù a tendina la forma giuridica corrispondente
- *Partita IVA/Codice Fiscale*
- *Data Rilascio Partita IVA/Codice Fiscale*
- *Costituita in data*: possono presentare domanda le sole società costituite da non più di sei mesi
- *Iscrizione c/o la CCIAA di*: inserire la Provincia sede della CCIAA presso cui è stata iscritta l'impresa richiedente
- *Data Iscrizione CCIAA*: selezionare la data dal calendario
- *Numero REA*: inserire il numero del Repertorio Economico Amministrativo

Inoltre, è necessario indicare **il settore** in cui andrà ad operare l'iniziativa, selezionando dal menu il relativo Codice Ateco 2007, specificando nella colonna a fianco l'attività da intraprendere (descrizione del codice Ateco).

**A.2.2: Sedi Sede legale** Regione **Provincia** Comune Provincia Comune Provincia Comune Provincia Comune Provincia Comune Provincia Comune **Sede operativa individuata** SI/NO Indirizzo **di Prov. All'antico di Prov. All'antico di Prov.** Prov. All'antico di Prov. Prov. Prov. Regione **Provincia** Comune Provincia Comune Provincia Comune Provincia Comune Provincia Comune Provincia Comune **Titolo di disponibilità**

*Sede Legale:* Riempire tutti i campi relativi alla sede legale, utilizzando, dove presenti, gli appositi menù a tendina *Sede operativa:* indicare se già individuato, oppure no

Se già individuata, Riempire tutti i campi relativi alla sede legale, utilizzando gli appositi menù a tendina ove presenti *Specificare il titolo di disponibilità se già sottoscritto*: selezione dal menù a tendina

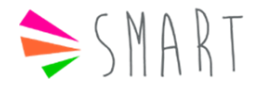

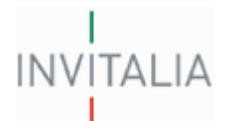

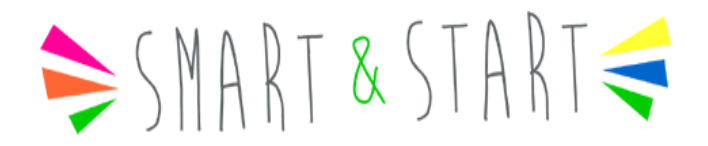

#### **A.2.3: Dati anagrafici del legale rappresentante legale**

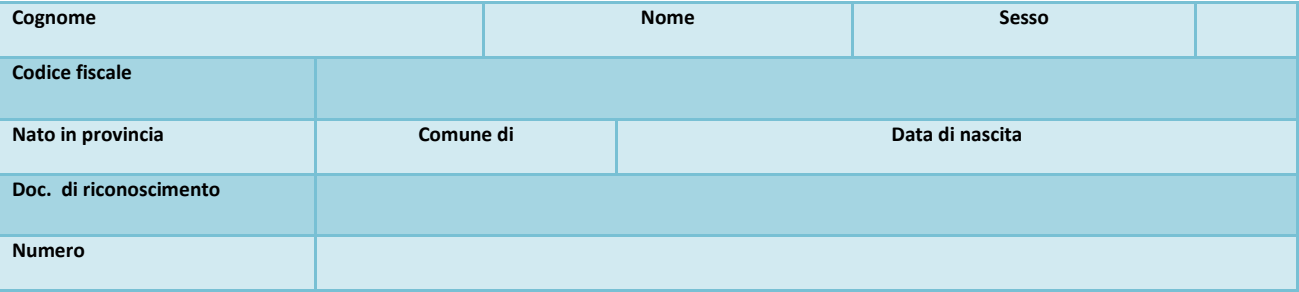

Nella tabella sopra riportata vanno inseriti i dati anagrafici del legale rappresentante del soggetto proponente (**società costituita**); Riempire tutti i campi relativi alla anagrafica: utilizzando i menù a tendina dove presenti.

Nel caso in cui ci siano più legali rappresentanti, come nel caso della Società in Nome Collettivo, nella tabella vanno inseriti i dati del soggetto scelto dai proponenti in qualità di referente.

Relativamente a "*Documento di riconoscimento"* Selezionare dal menù a tendina la tipologia di documento di riconoscimento valido nello stato italiano (carta di identità, passaporto, patente di guida italiana, licenza porto d'armi) e nel campo successivo inserire i dati identificativi dello stesso, verificando che il documento sia in corso di validità alla data della domanda.

## **Sezione A.3: Compagine sociale**

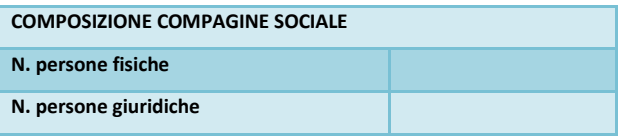

In caso di **società già costituite**, nella tabella "*Composizione compagine sociale"* dovrà essere esplicitata la composizione della compagine sociale, indicando il numero delle persone fisiche ed eventualmente quello delle persone giuridiche (investitori privati, istituzionali, Università e Centri di ricerca pubblici e privati).

*Attenzione!* in caso di **società costituende**, i soci devono essere rappresentati esclusivamente da persone fisiche.

*Socio N: Persona Fisica* Riempire tutti i campi relativi alla scheda anagrafica, facendo attenzione ad utilizzare, dove presenti, i menù a tendina.

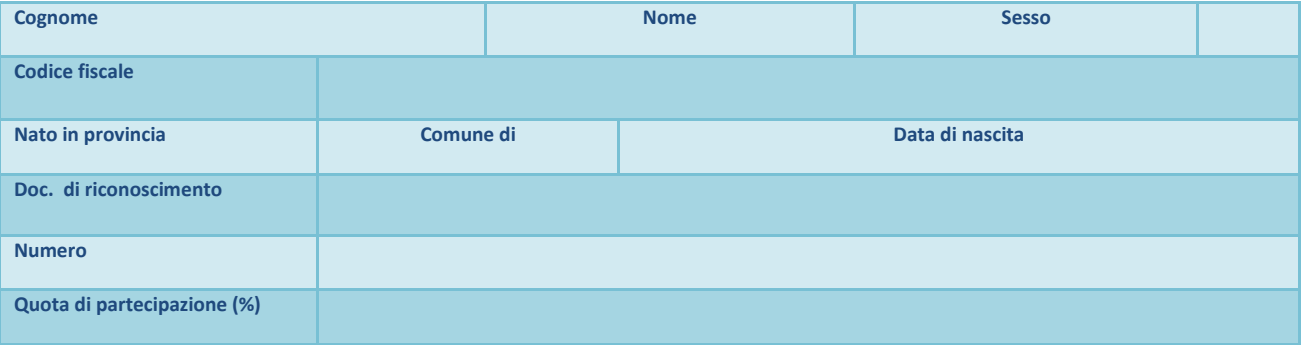

Dovrà essere compilato un numero di schede anagrafiche corrispondente al numero dei soci "persone fisiche" indicati nella tabella "*Composizione compagine sociale"*

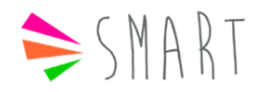

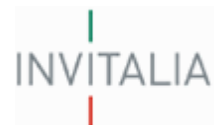

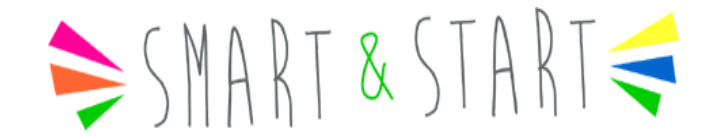

**Persone giuridiche:** Riempire tutti i campi relativi alla scheda anagrafica, facendo attenzione ad utilizzare, dove presenti, i menù a tendina:

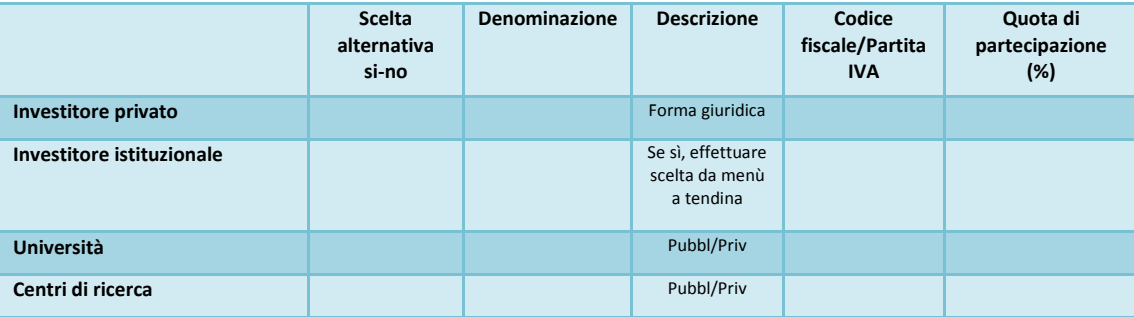

Dovrà essere compilato un numero di schede anagrafiche corrispondente al numero dei soci "persone giuridiche " indicati nella tabella "*Composizione compagine sociale*"

## **Sezione A.4 Indirizzo per comunicazioni**

Fornire l'indirizzo PEC ed il recapito telefonico

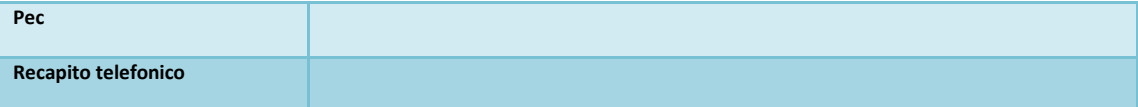

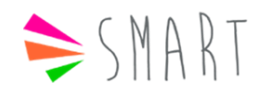

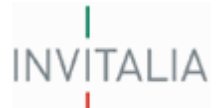

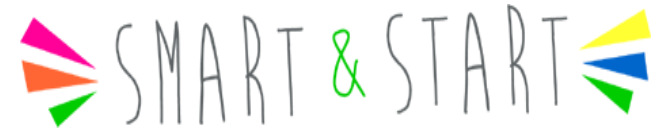

## **Come compilare la sezione B: "Profilo soggetto proponente"**

## **Finalità**

La sezione "B" della domanda ha lo scopo di permettere di valutare la coerenza tra il profilo professionale, motivazionale e qualificante dei soci proponenti e l'attività imprenditoriale proposta. Si richiede dunque a tutti i soci d'illustrare il proprio curriculum vitae, con particolare riguardo a tutte quelle esperienze formative e professionali che abbiano contribuito ad arricchire il loro profilo di attitudini, conoscenze e competenze utili alla gestione dell'iniziativa proposta. In relazione all'eventuale partecipazione del socio persona giuridica all'iniziativa, si richiede di esplicitarne gli elementi qualificanti e la relazione funzionale all'interno dell'impresa.

*Attenzione!* Le tabelle della presente sezione vanno compilate integralmente da tutti i soci che compongono la compagine proponente, replicando i relativi schemi.

#### **B.1: Socio persona fisica**

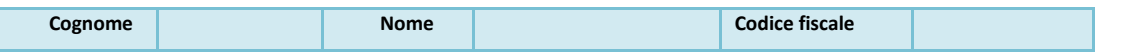

Si devono compilare un numero di schede corrispondente al numero dei soci indicati nella sezione A.3; è necessario riempire i campi: "Nome", "Cognome" e "Codice Fiscale"

In relazione a ciascuna tabella B.1 "*Socio Persona Fisica*", si apriranno le tabelle B.1.2, B.1.3, B.1.4, B.1.5

## *B.1.2 Percorso di formazione attinente all'iniziativa proposta e/o al ruolo/mansione all'interno dell'impresa*

Questo punto ha la funzione di valutare la coerenza del percorso di formazione del socio con l'iniziativa presentata e/o il ruolo/mansione all'interno della stessa. In essa vanno indicate le esperienze formative svolte. È necessario dunque specificare, oltre ai tradizionali titoli di studio conseguiti (diploma, laurea, ecc.) eventuali attestati, qualifiche professionali, abilitazioni o altri titoli comunque ottenuti in seguito alla partecipazione a corsi di formazione, anche brevi, o al superamento di esami. Evidenziare le esperienze formative che hanno, a giudizio del proponente, maggiore attinenza con l'attività proposta.

#### *B.1.3 Esperienze professionali attinente all'iniziativa proposta e/o al ruolo/mansione all'interno dell'impresa*

Questa sezione ha la funzione di far emergere la coerenza del percorso professionale del socio con l'iniziativa presentata. In essa vanno indicate le eventuali esperienze lavorative maturate dal socio, specificando per ognuna di esse la durata, la mansione (con una descrizione del contenuto del lavoro che si era incaricati di svolgere in quella posizione) e il datore di lavoro presso cui l'esperienza è stata svolta. Evidenziare le esperienze professionali che hanno, a giudizio del proponente, maggiore attinenza con l'attività proposta.

#### *B.1.4 Altre informazioni utili*

Vanno indicati gli interessi extra lavorativi del socio che presentano un collegamento con l'iniziativa proposta. Andranno dunque illustrate tutte quelle attività (non rientranti nei punti B.1.2 e B.1.3) che hanno contribuito ad arricchire il profilo del socio di conoscenze, competenze, relazioni e abilità utili per il successo dell'iniziativa, evidenziando per ognuna di esse gli elementi di contatto e di coerenza con l'iniziativa proposta.

#### *B.1.5 Ruolo/Mansione all'interno dell'impresa*

Andrà indicato il ruolo, o la mansione che il socio ricoprirà nell'attività d'impresa, coerentemente a quanto descritto nei punti precedenti.

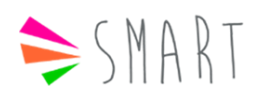

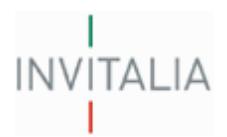

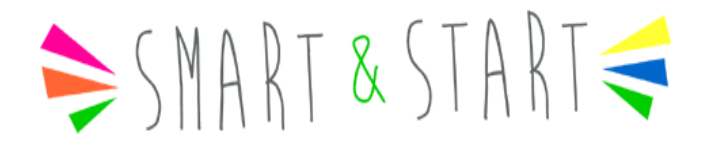

#### **B.2: Socio persona giuridica**

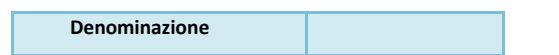

La tabella *Socio Persona Giuridica* è ripetibile in base al numero dei soci indicati nella tabella A.3; *attenzione!* controllare sempre che la maggioranza assoluta numerica e di partecipazione alla società, sia sempre rappresentata da soci persone fisiche.

In relazione a ciascuna tabella B.2 "*Socio Persona Giuridica*", si apriranno le tabelle B.2.1, B.2.3

## *B.2.1 Elementi qualificanti (offerta, descrizione del mercato di riferimento e/o dell'attività di ricerca, ecc.)*

Vanno indicati tutti gli elementi utili a permettere una migliore ed adeguata identificazione del socio persona giuridica; quindi è necessario esplicitare: la tipologia d'attività, i prodotti/servizi offerti, la clientela, la concorrenza diretta ed indiretta, il vantaggio competitivo, i risultati della ricerca scientifica e tecnologica conseguiti e la loro valorizzazione, etc.

## *B.2.2 Descrivere la relazione funzionale/apporto all'interno dell'impresa proponente*

Si chiede di descrivere quale sarà il ruolo/compito del socio persona giuridica all'interno dell'impresa e quali aree aziendali beneficiano, ovvero verranno potenziate, grazie a questa partecipazione.

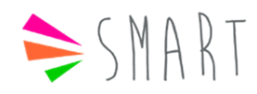

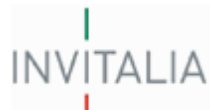

## **Come compilare la sezione C: "Descrizione iniziativa"**

#### **Finalità**

Nella sezione C della domanda si chiede in primo luogo di indicare il rispetto del requisito previsto al punto 8.2 della Circolare 20 giugno 2013 n. 21303.

#### **Tabella C.1**: **Specificare, con riferimento a quanto previsto dal punto 8 della Circolare attuativa, l'oggetto dell'intervento**

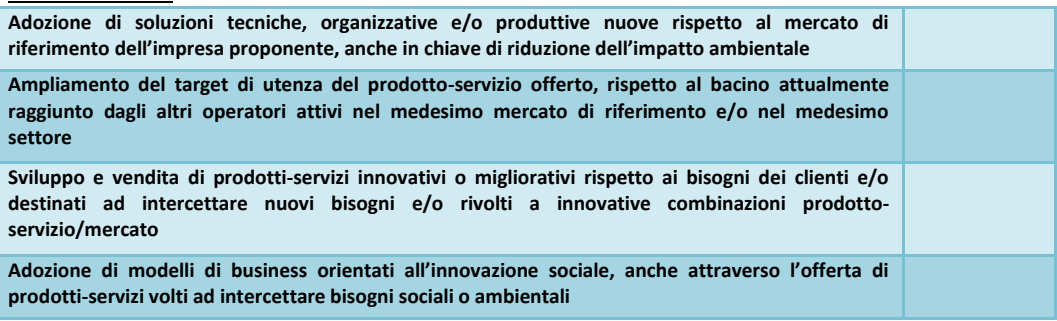

Nella tabella va selezionata la tipologia di intervento proposta ed è possibile indicarne più d'una.

#### *C.2 Sintesi del progetto con particolare riferimento agli elementi innovativi che lo caratterizzano*

In questa sezione vanno fornite informazioni circa l'oggetto dell'iniziativa, con particolare focalizzazione sull'attività svolta, o da svolgere, e sulle innovazioni proposte; inoltre, è importante descrivere le caratteristiche dei prodotti/servizi che si pensa di offrire, indicando quali bisogni l'iniziativa è diretta a soddisfare.

E' necessario inoltre illustrare, con riferimento alla/e selezione/i effettuata/e nella tabella C.1, in cosa si sostanzia l'oggetto dell'intervento, ad esempio: quali sono le soluzioni tecniche nuove adottate, qual è il nuovo target di utenza, quali sono i prodotti/servizi innovativi sviluppati ed in che modo essi risultano migliorativi rispetto ai bisogni dei clienti, quali sono i modelli di innovazione sociale adottati.

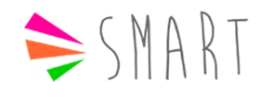

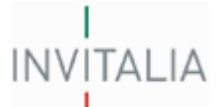

## **Come compilare la sezione D: "Elementi di innovazione dell'iniziativa imprenditoriale"**

## **Finalità**

Nella sezione "D" si chiede di esplicitare in maniera articolata gli elementi di innovazione che si intendono adottare con l'attuazione del piano d'impresa.

## **Tabella D.1: Indicare le innovazioni che il soggetto proponente intende adottare con l'attuazione del piano d'impresa**

 $ART & ST$ 

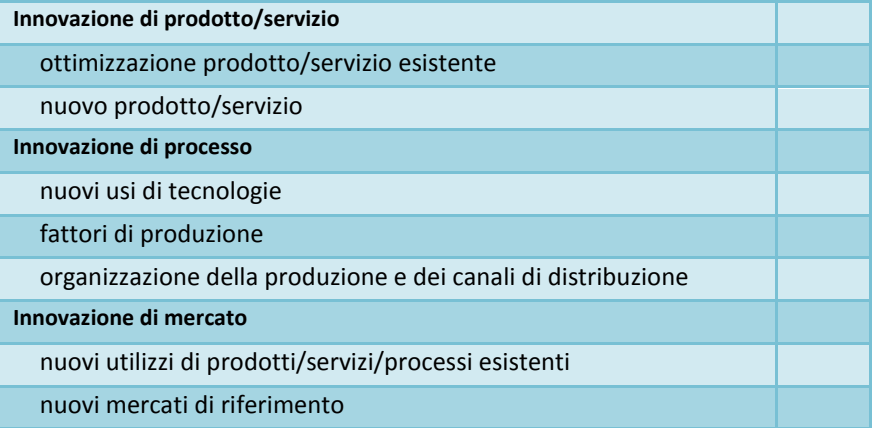

*Attenzione!* E' possibile indicare più d'una innovazione.

## *D.2 Descrivere il carattere di innovatività in relazione alla/alle tipologia di innovazione selezionata*

Si tratta di esplicitare con chiarezza quali sono le caratteristiche della/e innovazione/i, rispetto alla/e macro tipologia/e selezionata/e nella tabella D.1.

## *D.3 Indicare gli impatti dell'innovazione in termini di accrescimento del vantaggio competitivo (riduzione dei costi, differenziazione di posizionamento, strategia di nicchia e di prezzo)*

Illustrare i riflessi dell'innovazione sui processi interni e sul posizionamento di mercato dell'impresa.

## *D.4 Azioni intraprese a tutela della proprietà intellettuale (es.: brevetti, licenze) e loro ambito di applicazione*

Riportare le informazioni relative alla presenza, o meno, di brevetti e licenze, connessi al tipo di innovazione/i che si ha intenzione di realizzare attraverso l'attuazione del piano d'impresa. Se si è intrapresa un'azione di tutela dell'oggetto dell'iniziativa, fornirne gli elementi identificativi: nome del brevetto in italiano o inglese; se il brevetto è di proprietà, in licenza o si tratta di domanda di brevetto; numero domanda di brevetto depositata all'UIBM (Ufficio Italiano Brevetti e Marchi), all'EPO (European Patent Office) o alla WIPO (World Intellectual Property Organization); tipologia di brevetto (se si tratta di un brevetto per invenzione o per modello di utilità); titolare/i del brevetto.

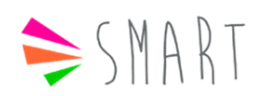

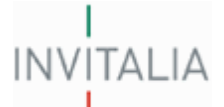

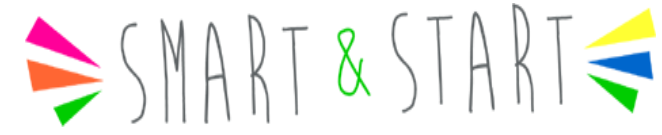

## **Come compilare la sezione E: "Analisi del mercato attuale o potenziale"**

## **Finalità**

Nella sezione E del piano d'impresa si chiede di fornire informazioni sul mercato di riferimento (attuale, o potenziale), in modo da valutare le prospettive di incontro tra l'offerta aziendale e la domanda.

Allo scopo di chiarire dunque gli aspetti più importanti che caratterizzano il contesto in cui la società pensa di operare, è necessario descrivere:

- un quadro di sintesi del mercato nei suoi indicatori principali;
- i clienti, e dunque i destinatari dei prodotti/servizi che si pensa di offrire;
- i bisogni che si pensa di riuscire a soddisfare in maniera differente rispetto agli attuali concorrenti;
- i concorrenti, e dunque le iniziative già presenti sul mercato che si rivolgono agli stessi clienti con prodotti/servizi aventi una funzione analoga a quelli che si pensa di realizzare con l'iniziativa.

## *E.1 Caratteristiche del mercato di riferimento: trend - grado di concentrazione - barriere all'ingresso - stadio del ciclo di vita del prodotto/servizio)*

Specificare:

- l'ambito geografico di riferimento dell'offerta prospettata nel piano d'impresa;
- il trend del mercato negli anni recenti, e possibilmente le motivazioni alla base dell'andamento descritto, i fattori che lo influenzano e le prospettive future (*attenzione!* specificare le fonti);
- il grado di concentrazione del mercato di riferimento, descrivendo quindi se si tratta di un mercato in cui la produzione e/o la distribuzione sono in capo a poche imprese ovvero distribuite tra numerosi operatori (*attenzione!* specificare le fonti);
- le barriere all'ingresso eventualmente presenti nel mercato di riferimento, esplicitando adeguatamente i tipi di barriera (legislative, di dimensione d'investimento, tecnologiche, etc…) (*attenzione!* specificare le fonti);
- lo stadio del ciclo di vita in cui si trova lo specifico prodotto/servizio proposto (introduzione, crescita, maturità, declino, rivitalizzazione) (*attenzione!* specificare le fonti).

## *E.2 Indicazione dei bisogni da soddisfare (espressi, latenti e indotti)*

Descrivere quali sono i bisogni espressi, latenti, o indotti ed in che maniera ciascun prodotto/servizio da offrire riuscirà a soddisfare.

## *E.3 Individuazione dei segmenti di mercato, della tipologia di clientela soddisfatta e sua quantificazione*  Indicare:

- i gruppi di clienti a cui l'iniziativa si rivolge procedendo ad una loro denominazione, descrivendo il criterio di aggregazione utilizzato per indicare i soggetti che esprimono nei confronti dei prodotti/servizi aspettative simili (dimensione, localizzazione, settore di riferimento, età, professione, disponibilità economiche, ecc.);
- una descrizione delle caratteristiche principali dei soggetti che compongono il gruppo;
- quali bisogni esprime ogni gruppo, e dunque quali esigenze si aspettano che i prodotti/servizi che vengono proposti riescano a soddisfare;
- una stima quantitativa relativa ad ogni gruppo individuato, se possibile specificando le fonti;
- per ognuno dei gruppi quantificati, definire il numero di coloro che potrebbero realisticamente diventare nuovi clienti dell'iniziativa e dunque acquistare i prodotti/servizi proposti, se possibile specificando le fonti;

## *E.3.1 Esplicitare i criteri che hanno portato all'identificazione dei segmenti di mercato e delle tipologie di clienti individuate*

Descrivere le motivazioni alla base della scelta di rivolgersi alle tipologie di clienti indicate nella sezione E.3

## *E.3.2 Esplicitare i criteri di quantificazione delle tipologie di clienti individuate*

Descrivere il criterio utilizzato per definire il numero di clienti indicato nella sezione E3.

## *E.4 Descrivere i principali concorrenti diretti e/o indiretti e le loro caratteristiche e i relativi punti di forza/debolezza*

Indicare i risultati dell'indagine che dovrà essere condotta sui concorrenti operanti nel mercato individuato, intendendo per concorrenti tutte quelle iniziative che hanno come obiettivo, soddisfare gli stessi bisogni degli stessi gruppi di clienti scelti dal soggetto proponente, indipendentemente dalle modalità utilizzate per farlo. Oltre, dunque, ad iniziative che propongono agli stessi gruppi di clienti prodotti/servizi analoghi a quelli che si pensa di offrire con

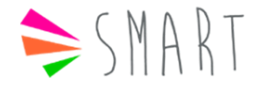

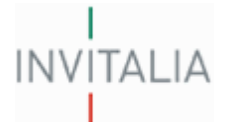

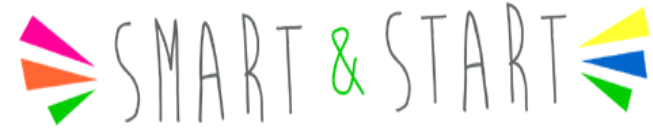

l'iniziativa in oggetto (concorrenti diretti), dovrà essere valutata anche la presenza d'iniziative che soddisfano gli stessi bisogni degli stessi gruppi di clienti con modalità alternative (concorrenti indiretti).

Sarà necessario indicare:

- il nome del concorrente;
- dimensione aziendale;
- il tipo di prodotti/ servizi che offre, indicandone le caratteristiche più importanti;
- prezzo, strategie promozionali e distributive;

quali sono gli elementi che li rendono temibili e quali gli elementi di debolezza nel loro sistema di offerta.

*Attenzione!* specificare le fonti

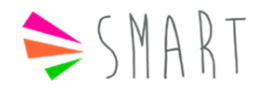

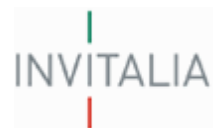

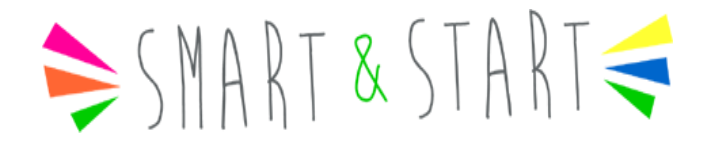

## **Come compilare la sezione F: "Strategie di ingresso nel mercato"**

#### **Finalità**

La sezione F illustra come si è ipotizzato di affrontare il mercato in cui l'iniziativa opera o opererà, nonché le scelte strategiche adottate tenendo conto del contesto di riferimento. Nella sezione, inoltre, sarà necessario descrivere il vantaggio competitivo motivandolo in maniera articolata.

Le scelte strategiche fondamentali riguardano:

- · quali prodotti/servizi offrire;
- . a quali gruppi di clienti;
- · a quale prezzo venderli;
- · quali canali di vendita utilizzare per farli arrivare fino ai clienti.

#### **F.1: Prodotti/Servizi**

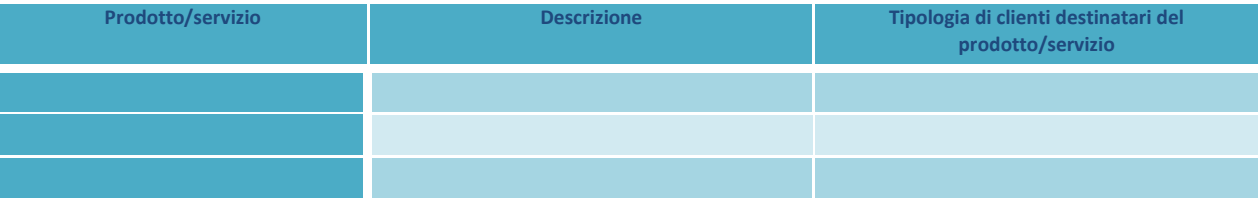

Articolare l'offerta di prodotti/servizi e indicare a quali gruppi di clienti è diretto il prodotto/servizio, nell'ipotesi che non tutti siano destinati a tutti i clienti.

#### **F.2: Prezzo di vendita dei prodotti/servizi**

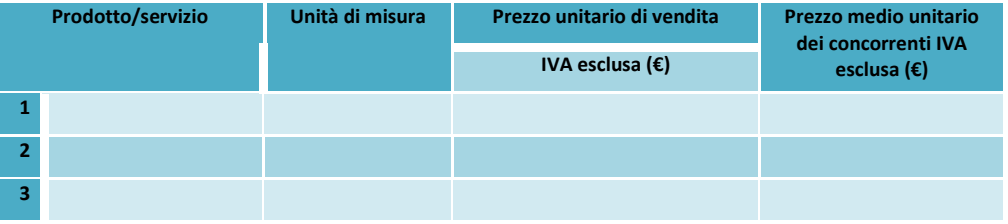

Indicare:

· i prodotti/servizi che s'intendono offrire (derivanti da tabella F.1);

· la loro unità di misura (kg, metri, unità, tempo, ecc.), e quindi il modo in cui vengono misurati;

· il prezzo a cui si pensa di vendere ciascuna unità di prodotto/servizio;

· il prezzo medio a cui i concorrenti vendono un'analoga unità di prodotto/servizio.

*Attenzione!* I prezzi indicati vanno inseriti IVA esclusa, quindi è necessario fare attenzione a scorporare da quelli che si pensa debbano essere i prezzi praticati al pubblico (propri e dei concorrenti), la percentuale di IVA applicabile alla specifica tipologia di prodotto/servizio.

#### *F.2.1 Esplicitare i criteri utilizzati per la definizione del prezzo di vendita*

Esplicitare in maniera sufficientemente approfondita il/i criterio/i seguito/i per la determinazione del prezzo (es: copertura dei costi, allineamento ai concorrenti, diversificazione, etc.).

#### *F.3 Canali commerciali ed organizzazione delle vendite*

Specificare le modalità di vendita che si pensa di attivare per distribuire i propri prodotti/servizi e dunque le modalità con cui si è deciso di veicolarli fino ai clienti a cui sono destinati (come da tabella F.1 e F.2).

#### *F.4 Strategie promozionali*

Indicare come si intende far conoscere la propria iniziativa ai potenziali clienti, indicando strumenti, tempistiche e costi. Esplicitare il messaggio che si vuole trasmettere, nonché motivare le scelte effettuate.

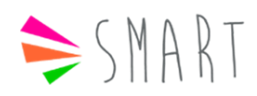

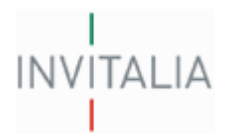

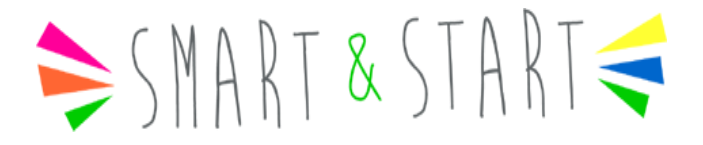

## *F.5 Descrivere il vantaggio competitivo*

Coerentemente con quanto già indicato nelle sezioni precedenti, descrivere la capacità distintiva dell'impresa, cioè la capacità della stessa di sviluppare, presidiare e difendere nel tempo, con maggiore forza dei competitors diretti/indiretti (sez. E.4), un proprio vantaggio competitivo.

#### *F.6: Obiettivi di vendita*

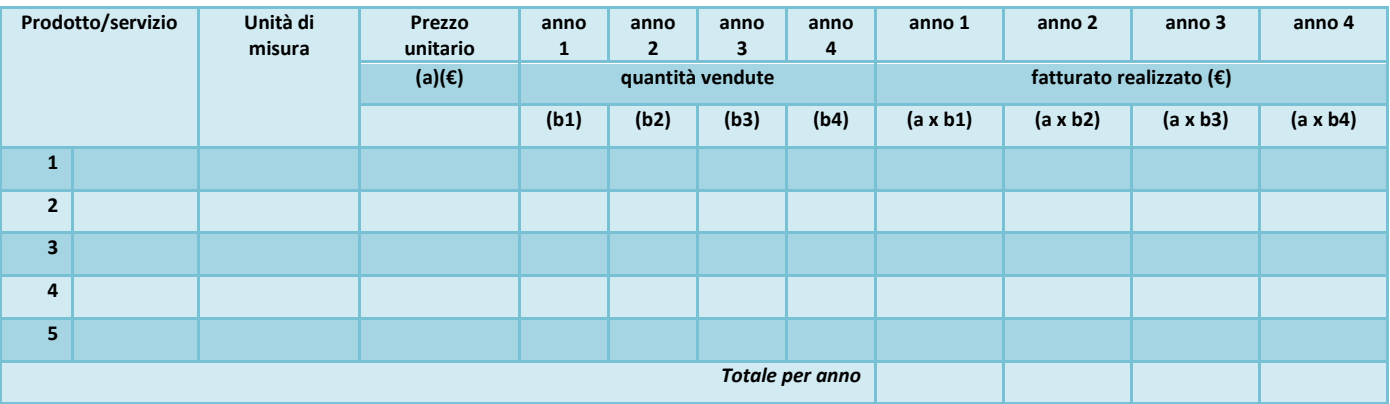

Indicare gli obiettivi di vendita dell'iniziativa, in relazione alle condizioni del mercato in cui essa opera. Dovrà essere esplicitato il volume di ricavi (fatturato) che ci si prefigge di raggiungere.

Nella tabella vanno indicati:

- i prodotti/ servizi che si pensa di vendere (vedi tabella F.1);
- le loro unità di misura e il relativo prezzo unitario di vendita IVA esclusa (vedi tabella F.2);
- le quantità di ciascun prodotto/servizio che si stima di vendere (b);
- i ricavi derivanti dalla vendita di ciascun prodotto/servizio, che si ottengono moltiplicando le quantità di prodotto/servizio previste per il prezzo unitario di vendita.

La somma dei ricavi che si prevede di realizzare per ogni anno, costituisce il fatturato realizzato.

#### *F.6.1 Esplicitare i criteri utilizzati per la definizione delle quantità vendute a regime*

Esplicitare il/i criterio/i seguito/i per la determinazione delle quantità vendute. Queste ultime, inoltre, dovranno essere definite coerentemente a quanto già illustrato nella precedente sezione E.3 ("Individuazione dei segmenti di mercato, della tipologia di clientela soddisfatta e sua quantificazione").

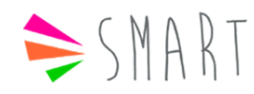

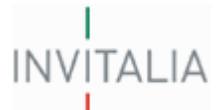

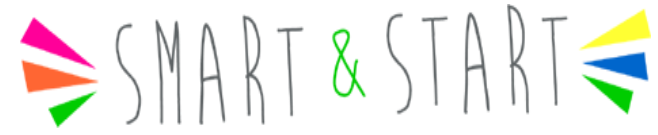

## **Come compilare la sezione G: "Aspetti tecnici dell'iniziativa"**

## **Finalità**

Nella sezione G si richiede di analizzare le problematiche legate alla produzione dei beni/servizi che s'intendono offrire. Dovrà essere illustrato il processo di produzione/erogazione dei beni/servizi proposti, analizzando gli aspetti tecnico-produttivi, i fattori della produzione ed eventuali criticità per il loro approvvigionamento, i fabbisogni di knowhow e di professionalità specifiche esterne alla compagine, eventuali collaborazioni esistenti o previste con strutture di ricerca, imprese, istituzioni. Il piano di produzione deve permettere di definire il fabbisogno di investimenti, di competenze ed i costi che si dovranno sostenere per realizzare l'iniziativa imprenditoriale.

## *G.1 Descrivere il processo produttivo e il dettaglio degli eventuali elementi di innovazione*

Descrivere le fasi varie del processo, gli elementi di input e output e le risorse professionali che svolgono le attività delle singole fasi; è importante a tale riguardo articolare il processo in fasi, indicando quali sono i passaggi e le attività determinanti per la migliore riuscita del prodotto/servizio e dunque, data la loro importanza, le modalità individuate per il loro governo.

## *G.2 Descrivere gli assetti tecnico-produttivi utilizzati per lo svolgimento del processo produttivo*

Descrivere la struttura produttiva, indicando i beni d'investimento materiali ed immateriali ad utilità pluriennale, acquistati e/o da acquistare e quelli acquisiti/da acquisire in affitto/leasing.

*G.3 Descrivere i fattori della produzione con particolare attenzione alle eventuali criticità di approvvigionamento* Descrivere gli input della produzione (materie prime, servizi, semilavorati, prodotti finiti…) con particolare attenzione alle eventuali criticità di approvvigionamento.

## *G.4 Descrivere i fabbisogni di know-how e di professionalità specifiche esterne alla compagine*

Individuare i profili, esterni alla compagine sociale, eventualmente necessari alle varie fasi del processo ed al suo ottimale svolgimento. Descrivere come si acquisiranno tali competenze.

## *G.5 Indicare eventuali collaborazioni esistenti o previste con strutture di ricerca, imprese, istituzioni, ecc...*

Descrivere le partnership avviate o che si ritiene di avviare.

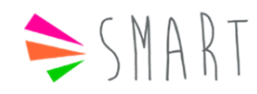

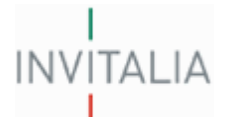

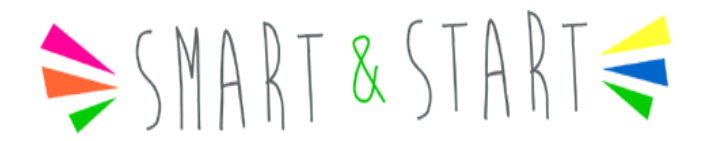

## **G.6: Prospetto risorse umane**

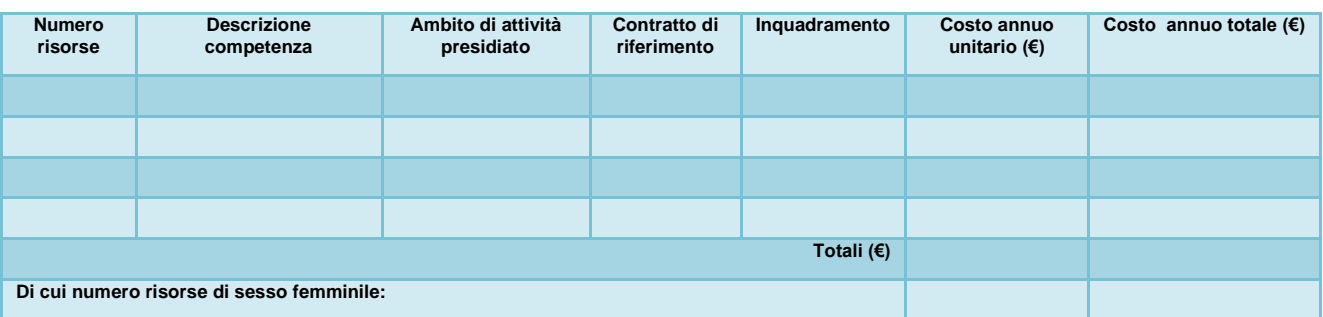

Esprimere il fabbisogno di personale e definite le risorse umane, in numero e profilo, coerentemente alle dimensioni aziendali ed all'oggetto dell'iniziativa, tenendo conto:

- a) dei volumi che si pensa di gestire;
- b) di eventuali competenze aggiuntive a quelle possedute direttamente che potrebbe essere utile acquisire per un migliore svolgimento dell'attività.

In dettaglio si dovranno indicare i seguenti dati:

- numero delle risorse;
- il contenuto delle competenze;
- l'ambito di attività presidiato con una descrizione sintetica delle attività che dovranno svolgere;
- il contratto di riferimento;
- il tipo di inquadramento;
- il costo annuo unitario di ciascuna risorsa comprensivo di tutti gli oneri a carico del datore di lavoro;
- il costo annuo del personale che si calcola moltiplicando il numero delle risorse previste per il loro costo unitario.

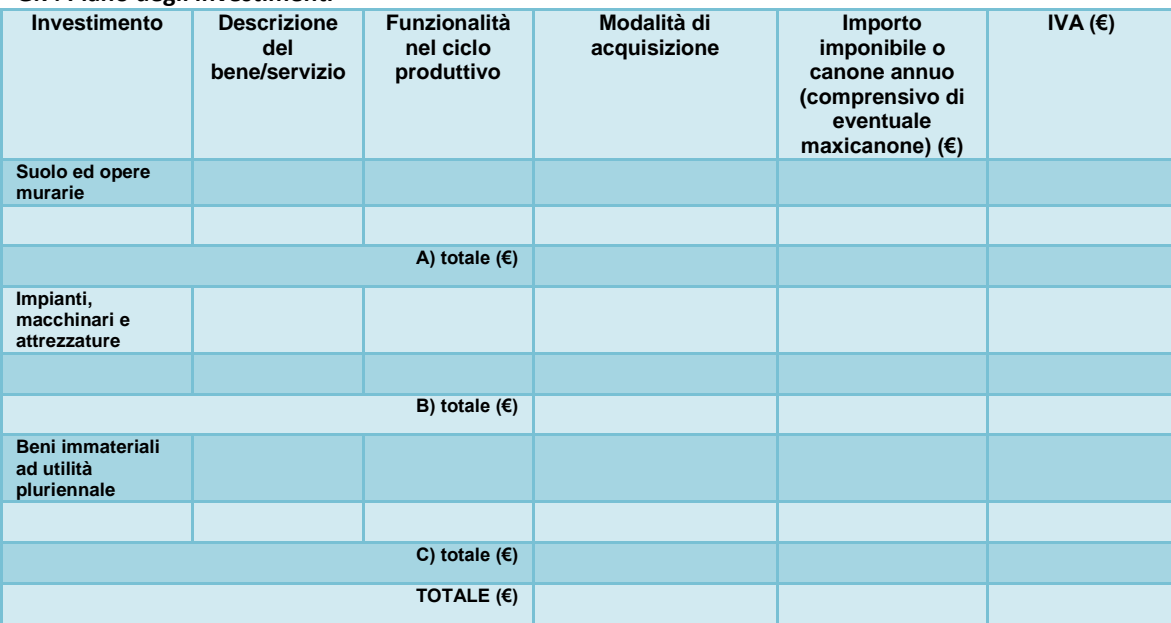

## **G.7: Piano degli investimenti**

Dettagliare gli investimenti necessari per lo svolgimento dell'attività oggetto dell'iniziativa; la tabella è suddivisa in tre grandi categorie di beni:

- a) suolo ed opere murarie
- b) impianti, macchinari e attrezzature di processo;
- c) beni immateriali ad utilità pluriennale (es. sito internet; componenti software; brevetti e licenze; certificazioni, know how e conoscenze tecniche anche non brevettate; progettazione, sviluppo, personalizzazione, collaudo di soluzioni architetturali informatiche e di impianti tecnologici produttivi,

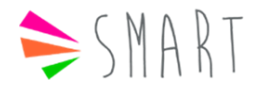

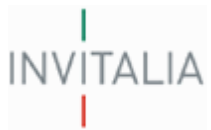

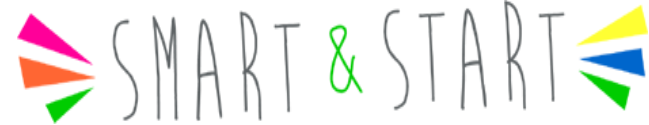

consulenze specialistiche tecnologiche funzionali al progetto di investimento, nonché relativi interventi correttivi e adeguativi).

Più specificamente, vanno inseriti in corrispondenza della corretta categoria di appartenenza tutti i beni ritenuti necessari per lo svolgimento dell'attività oggetto dell'iniziativa.

Per ognuno dei beni inseriti vanno indicati:

- la quantità;
- la descrizione che illustri le caratteristiche del bene, con specifica della marca e del modello;
- la funzionalità all'interno del ciclo produttivo, e dunque la sua funzione e la strumentalità all'iniziativa proposta;
- la modalità di acquisizione (nel menu a tendina si potrà selezionare la voce Acquisto, ovvero Affitto/Leasing);
- Importo imponibile o canone annuo (comprensivo di eventuale maxi canone);
- IVA.

#### **G.8: Cronoprogramma delle fasi di realizzazione del piano di impresa**

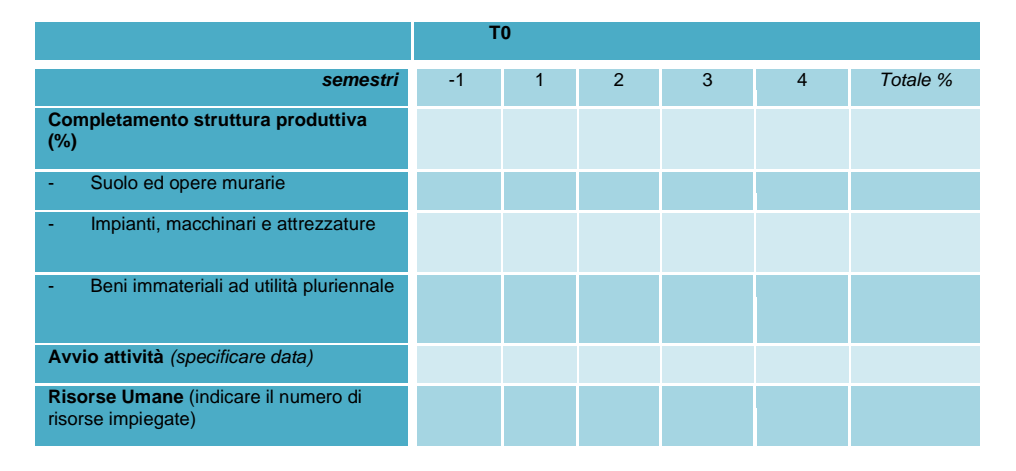

Esplicitare le tempistiche di acquisizione degli investimenti da realizzare per il perseguimento degli obiettivi indicati nel piano d'impresa, suddivisi per semestre.

Nella prima colonna (periodo -1) dovranno essere inseriti gli investimenti eventualmente già effettuati, ai sensi di quanto previsto nell'art. 5 del Decreto (…*possono presentare domanda le società costituite da non più di 6 mesi*).

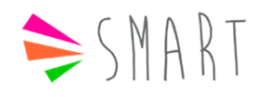

## **INVITALIA**

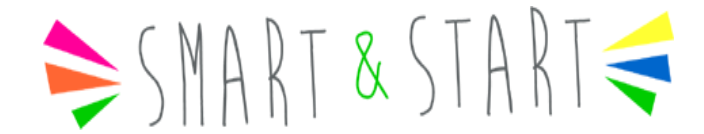

## *G.9 Piano dei costi di gestione*

La presente sezione ha lo scopo di fornire gli elementi utili al calcolo delle agevolazioni concedibili. E' necessario quindi quantificare i costi di gestione dell'iniziativa, per ciascuno dei primi 4 anni di attività.

## **Tabella G.9**

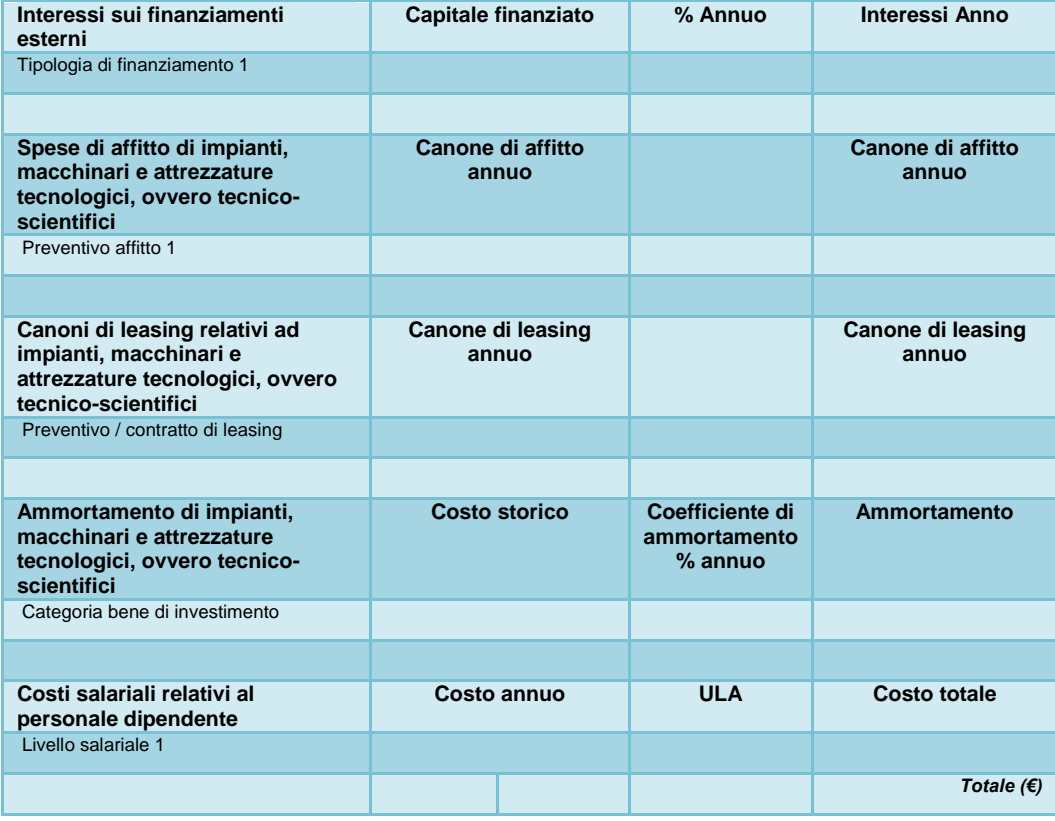

Nella tabella vanno indicate le spese di gestione ammissibili ai sensi all'art. 6 comma 3 del Decreto, sostenute nei primi 4 anni di attività ed a partire dalla data di presentazione della domanda.

Non sono, pertanto, comprese tutte le spese legate all'attività di produzione di beni o di erogazione di servizi che si prevede di sostenere per il funzionamento generale dell'iniziativa; queste ultime saranno descritte nella tabella H2 relativa al Conto economico previsionale.

*Attenzione!* Compilare una tabella per ogni anno.

## *G.9.1 Esplicitare i criteri utilizzati per la definizione dei costi*

Esplicitare per ciascuna voce di costo di cui alla precedente tabella i relativi criteri di quantificazione, in riferimento alla definizione sia del costo unitario sia delle quantità per ciascun anno.

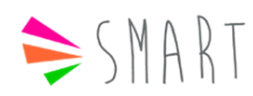

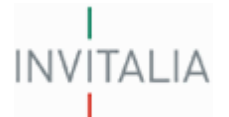

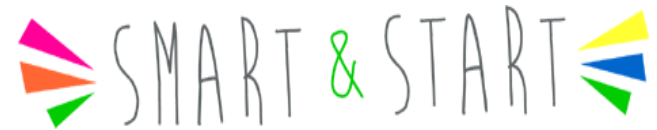

**G.10: Solo per Start up innovative ai sensi dell'articolo 25 del decreto-legge n. 179/2012 – Requisiti per la maggiorazione di cui al punto 9.2 della Circolare (valido per Lettera B o domanda congiunta)**

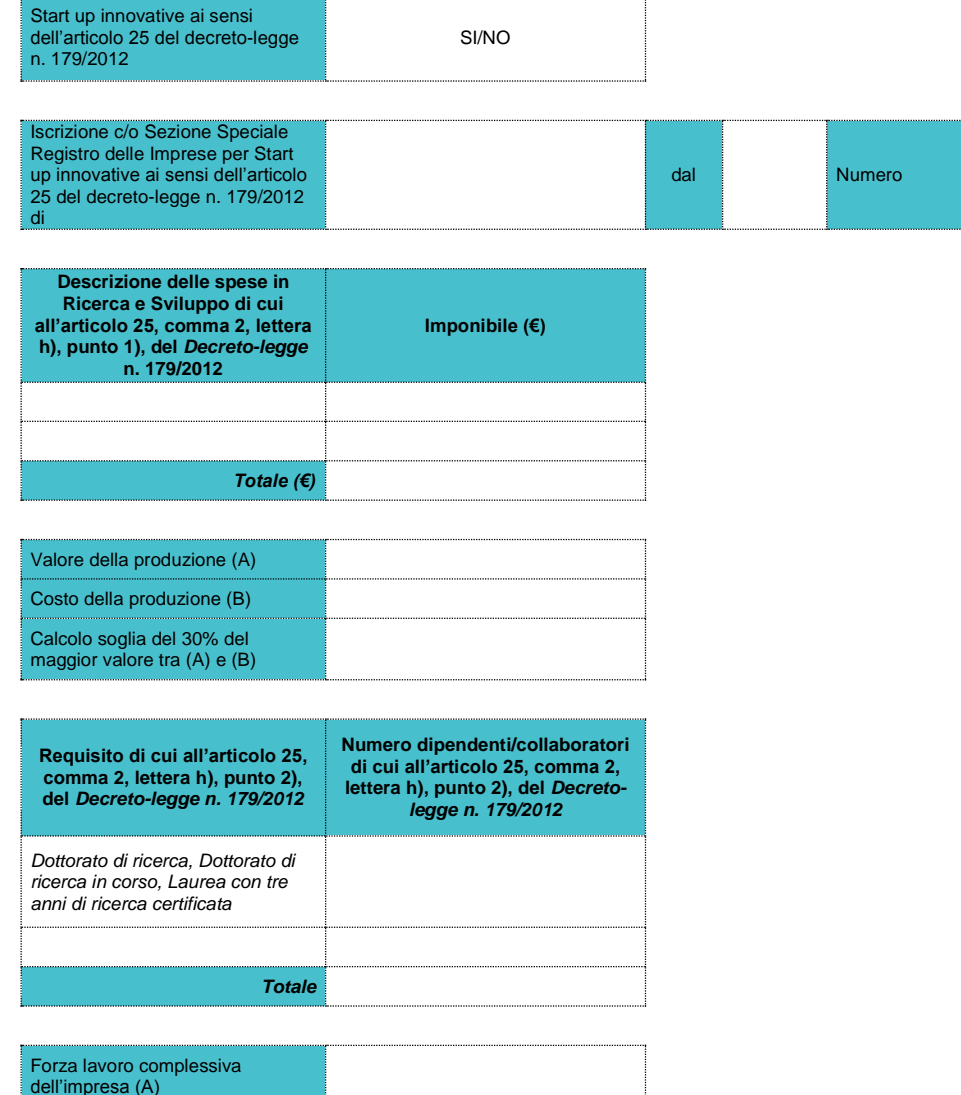

In base al comma 4, art. 6 del Decreto, nel caso di domande presentate da start-up innovative, il contributo di cui al comma 3 può essere elevato fino ad un ammontare complessivo di euro 300.000,00, se in relazione all'articolo 25, comma 2, del Decreto-legge n. 179/2012:

- *A)* vengano presentate spese in ricerca e sviluppo per un valore => al 30% del maggior valore tra costo e valore della produzione dell'impresa stessa,
- *B*) abbia impiegato, nell'anno di riferimento, dipendenti o collaboratori, per un valore => al 40% (quaranta percento) della forza lavoro complessiva dell'impresa medesima;

#### In particolare:

Calcolo soglia del 40% di (A)

- euro 60.000,00 (sessantamila), relativamente al primo anno dalla data di presentazione della domanda di agevolazione;
- -euro 70.000,00 (settantamila), relativamente al secondo anno;
- -euro 80.000,00 (ottantamila), relativamente al terzo anno;
- -euro 90.000,00 (novantamila), relativamente al quarto anno.

Attenzione! In tale sezione si dovranno esplicitare per ciascuna voce di costo i relativi criteri di quantificazione, in riferimento alla definizione sia del costo unitario sia delle quantità per ciascun anno.

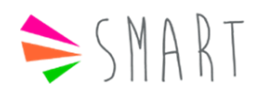

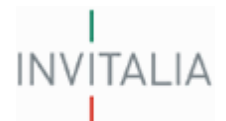

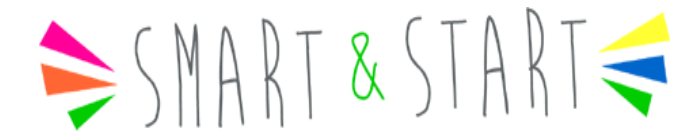

## **G.11: Elenco dei documenti idonei ad identificare i costi di gestione della di cui alla sezione G.9**

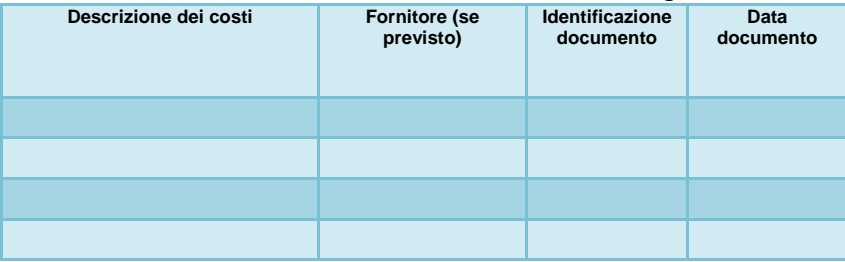

Nella tabella G.11 vanno inseriti tutti i documenti identificativi dei costi di gestione che si prevede di sostenere nei primi 4 anni di attività.

*Attenzione!* Ai fini della valutazione di ammissibilità dei costi, è necessario produrre:

- relativamente a canoni di affitto o di leasing, preventivi o contratti, redatti su carta intestata dell'impresa fornitrice debitamente datati e sottoscritti
- relativamente alle altre spese, documentazione idonea a comprovarne l'entità (simulazioni ottenute dalla banca, stima delle spese per salari, calcolo degli ammortamenti).

Per maggiori informazioni sui costi ammissibili, verificare il punto 10 della Circolare del 20 giugno 2013 attuativa del Decreto.

#### **G.12: Autorizzazioni necessarie per lo svolgimento dell'attività**

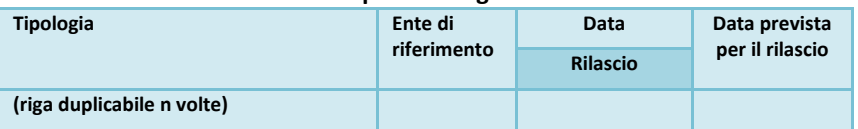

Esplicitare licenze, permessi, autorizzazioni, abilitazioni, adempimenti previsti per il regolare svolgimento dell'attività, fornendo la data di rilascio per le autorizzazioni già ottenute o la relativa stima per quelle da ottenere.

## *G.13 Descrivere la sede operativa (superficie utile, dotazioni infrastrutturali, contesto, ecc.…) e le motivazioni alla base della scelta*

Nel caso di sede già individuata indicarne le caratteristiche reali; in particolare si chiede di fornire le seguenti informazioni:

- destinazione d'uso;
- superficie utile per poter svolgere l'attività;
- dotazioni infrastrutturali ed impiantistiche;
- eventuale titolo di disponibilità (locazione, proprietà, comodato d'uso...).

Nel caso di sede non ancora individuata, indicare le caratteristiche previste.

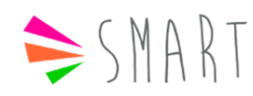

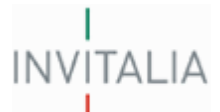

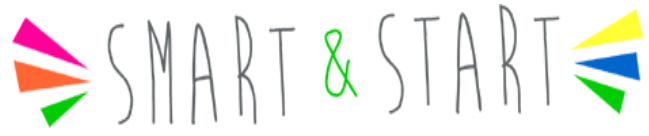

## **Come compilare la sezione H: "Aspetti Economico-Finanziari"**

## **Finalità**

Fornire le previsioni economiche e finanziarie relative all'iniziativa proposta. Attraverso le tabelle H.1 e H.2, infatti, si chiede ai soci proponenti di evidenziare le condizioni di equilibrio tra il fabbisogno finanziario (impieghi) e le fonti di finanziamento a disposizione per la realizzazione degli investimenti necessari allo svolgimento dell'attività, nonché la redditività che ci si aspetta dalla gestione dell'iniziativa per l'esercizio di regime.

## **H.1: Prospetto degli investimenti e fonti di copertura**

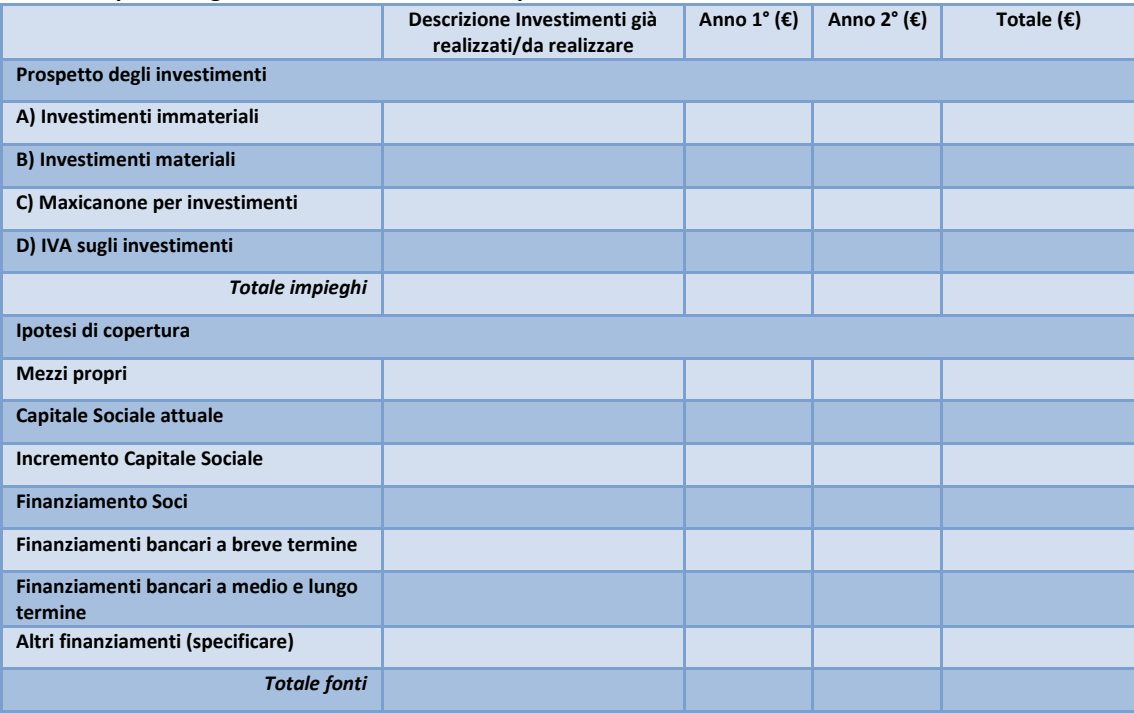

La tabella H.1 vuol rappresentare una fotografia del fabbisogno e della disponibilità finanziaria dell'azienda nella fase di realizzazione dell'iniziativa.

È composta da due sezioni: Impieghi e Fonti di copertura. Nella sezione impieghi si riportano le spese di investimento necessarie alla realizzazione dell'iniziativa che generano quindi il fabbisogno di capitale:

- Beni di investimento materiali ed immateriali da acquistare (compreso l'eventuale maxi canone nel caso di beni leasing);
- I VA importo da corrispondere all'acquisto dei beni di investimento.

Sezione "Ipotesi di copertura", al fine di determinare/garantire l'adeguata copertura del totale degli impieghi, quindi evitare pericolose tensioni finanziarie nel periodo di avvio dell'attività, è necessario analizzare/riflettere con attenzione sulla effettiva possibilità di ricorrere, o meno, ad una o più fonti di copertura indicate in tabella.

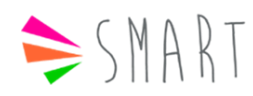

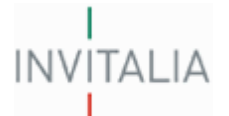

# $\geq$ SMART & START $\leq$

## **H.2: Conto economico previsionale**

Nella tabella

è contenuto lo schema di conto economico da redigere per i primi quattro anni:

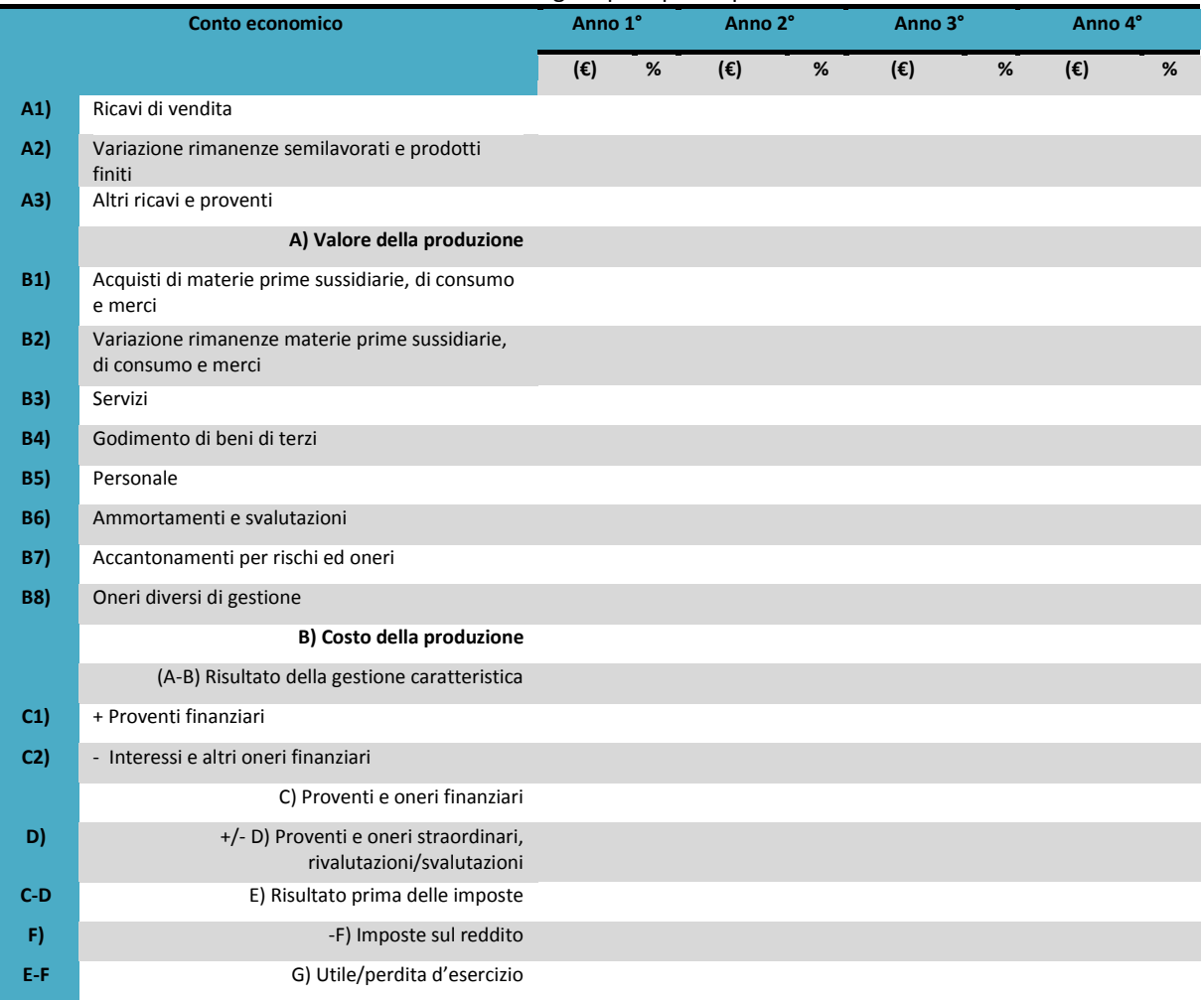

Le voci evidenziate con la lettera A) rappresentano i ricavi di regime dell'iniziativa e costituiscono il valore della produzione.

Le voci di conto economico contraddistinte con la lettera B) sono relative ai costi della produzione, suddivisi in funzione della loro natura (acquisti, variazione delle rimanenze di materie prime, servizi, godimento di beni di terzi, personale, ammortamenti e svalutazioni, accantonamenti, oneri diversi di gestione).

La sezione C) riporta i proventi e oneri finanziari, attivi (generati da liquidità disponibile e/o da altre attività) e gli interessi passivi pagati su mutui e/o maturati sull'indebitamento bancario.

La sezione D) riguarda le componenti straordinarie del conto economico, se presenti.

Di seguito si riporta una descrizione sintetica delle principali voci del conto economico previsionale.

A 1) Ricavi di vendita il valore da inserire alla voce A1) è il totale calcolato nella tabella F.6

A 2) Variazione rimanenze semilavorati e prodotti finiti; in questa voce va indicata la differenza tra il valore delle rimanenze di magazzino di semilavorati e prodotti finiti di fine anno rispetto al corrispondente valore dell'esercizio precedente.

S'inserirà un valore nullo quando s'ipotizza di vendere tutti i prodotti realizzati nell'esercizio e nessun prodotto in rimanenza dall'anno precedente; s'inserirà un valore negativo quando s'ipotizza di vendere tutta la produzione dell'anno più una parte o tutte le rimanenze dell'anno precedente; s'inserirà un valore positivo quando s'ipotizza di non riuscire a vendere tutta la produzione dell'anno.

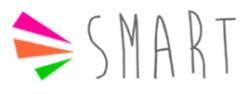

## **INVITALIA**

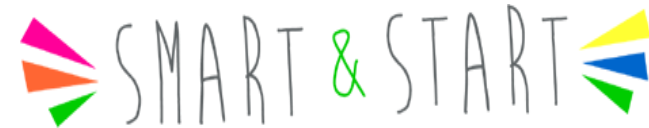

A 3) Altri ricavi e proventi; in questa voce si includono i ricavi derivanti da attività caratteristiche di esercizio, ancorché non tipiche. Esempio: l'attività principale dell'azienda consiste nella produzione di macchinari ma vengono generati ricavi anche dall'affitto di un locale di proprietà: la vendita dei macchinari andrà riclassificata nella voce A1 (ricavi di vendita), mentre i ricavi per l'affitto del locale confluiranno nella voce A3 (altri ricavi e proventi).

Non vanno inseriti in tale voce i contributi erogati a valere sulla presente agevolazione, al fine di considerare esclusivamente la redditività propria dell'iniziativa.

La somma delle voci A 1, A2 e A3 fornisce il VALORE DELLA PRODUZIONE atteso per l'esercizio di regime

B1) Acquisti di materie prime sussidiarie, di consumo e merci; il valore da inserire è dato dal totale dei costi sostenuti nelle annualità.

B2) Variazione rimanenze materie prime, sussidiarie, di consumo e merci; in questa voce va inserita la variazione del valore del magazzino materie prime di fine anno rispetto al corrispondente valore dell'esercizio precedente.

La variazione del magazzino materie prime sarà zero se s'ipotizza di consumare tutto il materiale acquistato nell'anno; sarà positiva se s'ipotizza di consumare tutte le materie acquistate nell'anno più una parte delle materie in rimanenza; sarà negativa se s'ipotizza di non consumare tutte le materie acquistate nell'anno.

B3) Servizi; in questa voce vanno inserite tutte le spese per l'acquisto di servizi da soggetti esterni all'azienda.

B4) Godimento di beni di terzi; questa voce include tutti quei costi che l'azienda sostiene per l'utilizzo di beni di proprietà di altri soggetti. Rientrano, pertanto, nella voce B4) i canoni di leasing, i noleggi, ecc.

B5) Personale; riepiloga tutti i costi aziendali che si sostengono per l'impiego delle risorse umane e include i costi di retribuzione lorda, il trattamento di fine rapporto, gli oneri sociali/previdenziali e le eventuali componenti accessorie di costo. Il valore da inserire alla voce B5) Personale è già calcolato nella tabella G.6.

B6) Ammortamenti e svalutazioni; La voce B) include principalmente le seguenti voci di costo:

· ammortamento beni materiali

· ammortamento beni immateriali.

L'ammortamento serve a ripartire il costo di acquisto di un bene (materiale o immateriale) nei vari anni nei quali s'ipotizza possa essere utilizzato in azienda; in tal modo il costo del bene incide correttamente negli anni di gestione in funzione del suo presunto utilizzo e non grava per intero sull'anno di acquisto.

Gli investimenti previsti dall'iniziativa in oggetto sono riportati nella sezione G.7; per calcolare gli ammortamenti è necessario riprendere tale sezione e, per ogni investimento previsto, applicare la relativa aliquota di ammortamento prevista dalla normativa fiscale.

B7) Accantonamenti per rischi ed oneri; in questa voce si deve inserire la quota di accantonamento per rischi su crediti. Il costo per "accantonamenti rischi su crediti" serve ad accantonare quelle quote di crediti commerciali che s'ipotizza non saranno esigibili (es. un cliente è fallito o sta fallendo).

L'inclusione di questo costo nel conto economico consente di stimare il risultato economico aziendale in maniera più prudenziale.

B8) Oneri diversi di gestione; si tratta di costi residuali di gestione, non inseriti nelle voci precedenti del conto economico.

C1) Proventi finanziari; questa voce include i proventi generati da c/c attivi bancari, postali, da titoli.

C2) Interessi e altri oneri finanziari; gli interessi finanziari passivi derivano da operazioni di finanziamento onerose, quali per esempio:

· scoperti di c/c

· mutui bancari

· altri finanziamenti.

D) Proventi e oneri straordinari, rivalutazioni / svalutazioni; in questa sezione vanno inseriti i proventi e/o oneri di natura straordinaria. Tale voce dovrebbe, di norma, avere un valore nullo, a meno che l'imprenditore non preveda componenti straordinarie di reddito, positive o negative, per l'esercizio di regime.

F) Imposte; le imposte si calcolano applicando al Risultato prima delle imposte le aliquote fiscali a seconda della natura giuridica del soggetto proponente.

## **H.2.1: Esplicitare i criteri utilizzati per la definizione dei costi di produzione**

In questa sezione si chiede di esplicitare per ciascuna voce di costo i relativi criteri di quantificazione

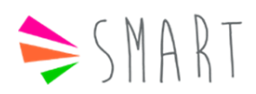